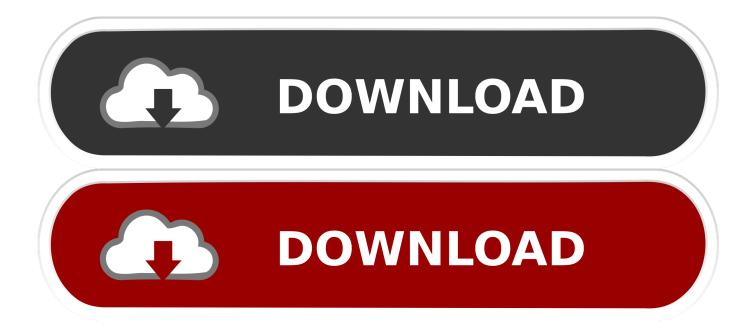

Create Windows Bootable Usb Drive On Mac Os

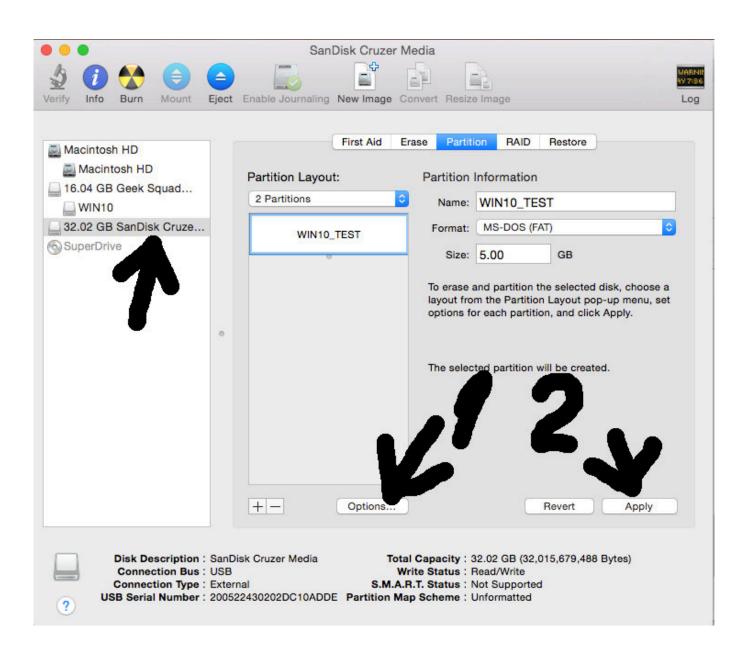

Create Windows Bootable Usb Drive On Mac Os

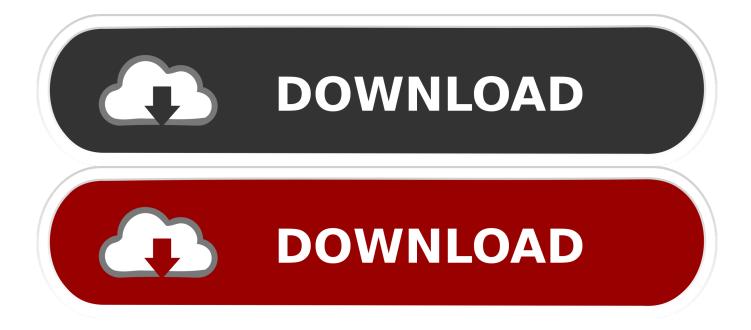

Furthermore, you also know and have information about the Mac operating system, that Mac or Apple company is releasing day by day new updates and features for there users, one of the good news is here that you can easily test or install the macOS Mojave beta on VirtualBox and VMware, However, if you want to test that I have provided or created the article, for you in below I will give you the link you can see there.. To troubleshoot an issue with Windows 10 (especially boot-related issues), it can be handy to boot to Windows 10 that is not installed on a Boot Camp partition.. It is relatively straightforward to create a bootable USB Flash drive to boot to the Windows 10 installer, and then open up a DOS prompt for troubleshooting.

- 1. create windows bootable drive
- 2. create windows bootable drive on ubuntu
- 3. how do i create a bootable usb drive for windows 7

Therefore, you have to know the complete information and guide of installation on VMware Workstation and VirtualBox.. In this article, I will show you How to Create a Bootable USB for macOS Mojave on Windows PC.

## create windows bootable drive

create windows bootable drive, create windows bootable drive on mac, create windows bootable drive on ubuntu, create a bootable usb drive for windows 7, how to create a bootable usb flash drive to install windows xp, how to create a bootable usb drive from your windows cd, create a windows 10 usb bootable flash drive, create bootable flash drive windows 10, create bootable drive windows 10, make windows bootable drive, make windows bootable drive, create windows bootable drive, create windows bootable drive, create windows bootable drive, create windows bootable drive, create windows bootable drive, create windows bootable drive, create windows bootable drive, create windows bootable drive, create windows bootable drive, create windows 7 bootable drive Unduh Fb Lite Android

The Summer Solstice By Nick Joaquin Pdf To Word

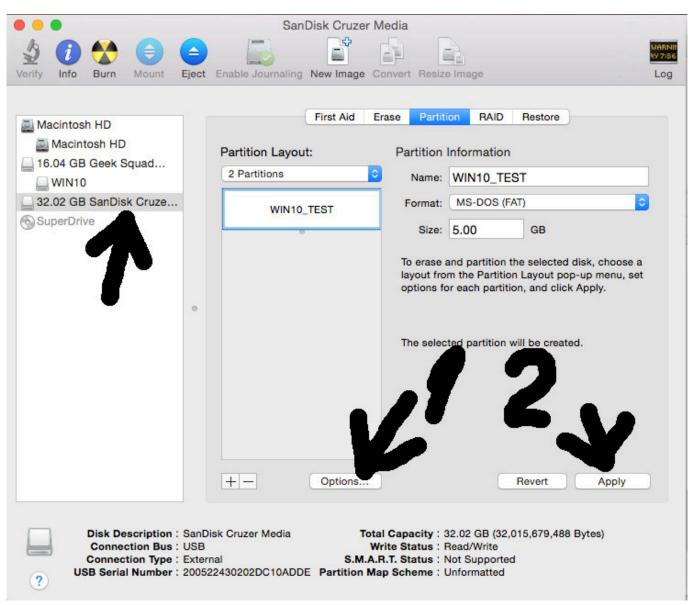

Archicad 20 Mac Download

## create windows bootable drive on ubuntu

<u>Starcraft Brood War For Mac Download</u> <u>Ice age village game pc</u>

## how do i create a bootable usb drive for windows 7

Ati Hd 3450 Download

ae05505a44 French Montana Julius Caesar Download

ae05505a44

Unduh Hack App Data Español Cheat Game Dengan Bluetooth